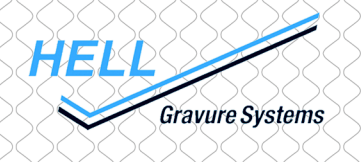

# Software Information

## HelioCom V 8.6

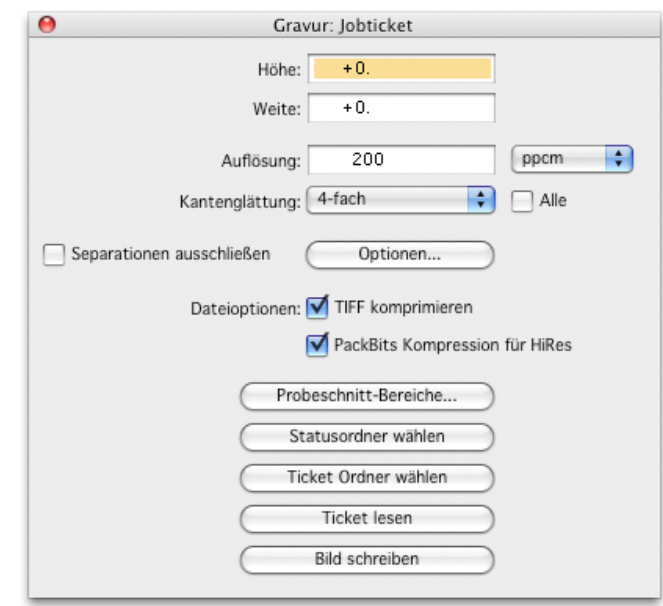

### *Neue Funktionen*

#### • **Export Abbruch**

Sollen Gravurdaten erzeugt werden, fordert HelioCom für jede verwendet Separation ein Jobticket an. Wird die Alt-Taste beim Klicken auf die Schaltfläche "Abbruch" im Dialog "Datei auswählen" gehalten, ist es jetzt möglich, den Export-Dialog abzubrechen.

#### • **PackBits Kompression**

Geänderte Default-Einstellung: Es wird für die Kompression hoch aufgelöster TIFF-Gravurdaten (größer 600 lpi=236 l/cm) automatisch von LZW-Kompression auf PackBits-Kompression umgeschaltet.

#### • **Diverses**

Weitere Änderungen und Erweiterungen, siehe ArtPro 8.6 Release Notes.

#### *Software*

#### **Mac OS X 10.3.9**

HelioDisk V. 4.0 K500 V. 2.00, K500Control2 V 2.00 K405 V. 3.21 Compact V. 2.00, TUK V. 2.00